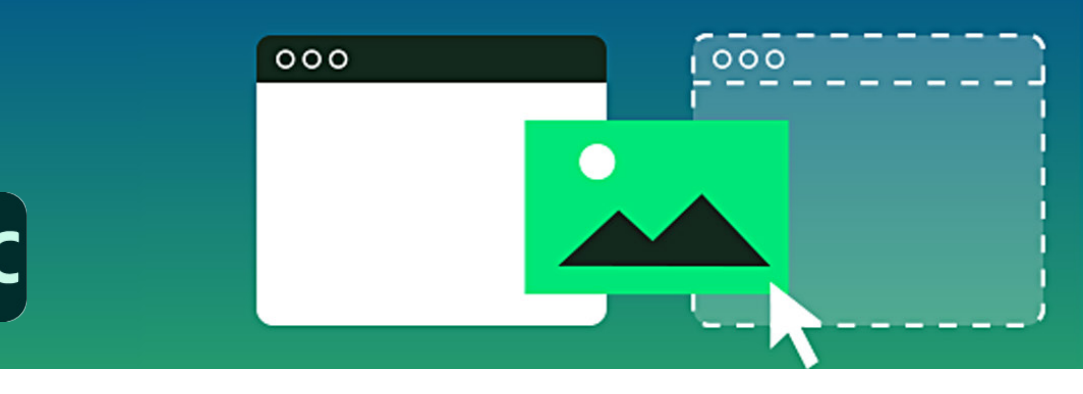

# **Captivate Classic**

## Avanzado

## Temario

## **1. Repaso de lo esencial**

- 1 El proceso de desarrollo
- 2 Preferencias de Captivate
- 3 Resolución y tamaño
- 4 Tipos de captura
- 5 Opciones personalizadas
- 6 Grabar una simulación
- 7 Edición de leyendas

## **2. Importación y creación de ramificaciones**

- 1 Trabajar con PowerPoint
- 2 Importar una presentación de PowerPoint
- 3 Editar una presentación
- 4 Escalar proyectos
- 5 Importar diapositivas y objetos
- 6 Usar botones para crear una ramificación
- 7 Explorar la ficha Branching
- 8 Grupos de diapositivas

## **3. Grupos de preguntas**

- 1 Diapositivas de preguntas y grupos
- 2 Crear y renombrar grupos de preguntas
- 3 Añadir preguntas
- 4 Insertar diapositivas aleatorias

## **4. Proyectos accesibles**

1 Accesibilidad y Captivate

- 2 Colocar información de documento 3 Activar accesibilidad
- 4 Colocar texto accesible
- 
- 5 Importar audio
- 6 Definir métodos abreviados de teclado
- 7 Crear subtítulo

## **5. Variables, interacciones y botones**

- 1 Qué son las variables
- 2 Añadir información de documento
- 3 Insertar una variable de sistema
- 4 Crear una variable de usuario
- 5 Usar una variable para reunir información
- 6 Insertar interacciones
- 7 Botones personalizados

## **6. Videos interactivos y realidad virtual**

- 1 Insertar un video interactivo
- 2 Agregar marcadores
- 3 Agregar superpuestos
- 4 Crear un proyecto de realidad virtual
- 5 Agregar un hotspot de texto
- 6 Agregar un hotspot de audio
- 7 Agregar una prueba

#### **7. Diapositivas patrón, temas y plantillas**

1 Usar diapositivas patrón

## **Características**

## **Duración: 20 horas**

## **Objetivo:**

Profundizar en las herramientas de desarrollo de Captivate para producir cursos con mayores recursos como interacciones y acciones avanzadas; personalizar proyectos a partir de plantillas, crear proyectos responsivos, grupos de preguntas y publicar SCORM.

## **Dirigido a:**

Profesionales en áreas de diseño, comunicación, pedagogía, diseño de sistemas instruccionales e interesados en general en temas de eLearning.

## **Requisitos:**

Haber cursado el curso de Captivate Básico-Intermedio o conocimientos equivalentes.

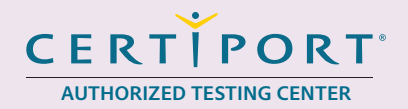

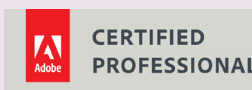

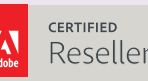

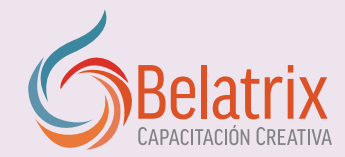

# **Captivate Classic Avanzado**

- 2 Personalizar diapositivas patrón
- 3 Agregar elementos de posición
- 4 Guardar un tema nuevo
- 5 Crear una plantilla de proyecto
- 6 Grabar diapositivas adicionales
- 7 Borrar objetos sin usar
- 8 Añadir contenedores
- 9 Formatear objetos de diseño y plantilla
- 10 Guardar una plantilla
- 11 Aplicar una plantilla de diseño a un proyecto

## **8. Acciones avanzadas y condicionales**

- 1 Inspeccionar objetos con acciones múltiples
- 2 Utilizar el control de visibilidad de objeto
- 3 Adjuntar varias acciones
- 4 Crear una variable de usuario
- 5 Nombrar y asociar elementos a variables
- 6 Añadir una variable a una leyenda
- 7 Utilizar la interacción avanzada de proyecto
- 8 Crear una acción condicional

## **9. Crear proyectos responsivos**

- 1 Revisar un proyecto responsivo
- 2 Crear un proyecto responsivo
- 3 Agregar Fluid Boxes
- 4 Agregar objetos a las Fluid Boxes
- 5 Añadir simulaciones responsivas
- 6 Añadir cuestionarios responsivos
- 7 Convertir proyectos no responsivos

## **10. Informar a un LMS**

- 1 Opciones de informes a LMS
- 2 Colocar opciones de informes
- 3 Crear un archivo Manifiesto
- 4 Interacción avanzada
- 5 Informar la interacción a un botón
- 6 Ajustar la interacción
- 7 Paquetes de contenidos
- 8 Publicar un paquete de contenidos
- 9 Subir a un LMS
- 10 Probar un curso de aprendizaje

## **Ventajas competitivas**

- Nuestros cursos están diseñados para empezar a utilizar los programas desde la primera clase y lograr proyectos reales.
- En los cursos personalizados, nos ajustamos a los horarios y agenda del cliente. Las sesiones pueden impartirse en las instalaciones del cliente o en modo virtual para evitarle el traslado y poder atender sus necesidades específicas.
- Nuestros cursos están impartidos por instructores certificados o expertos en su área tecnológica.